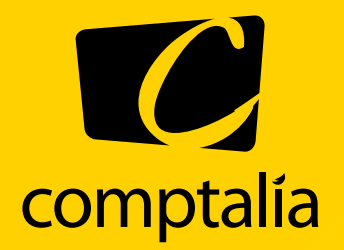

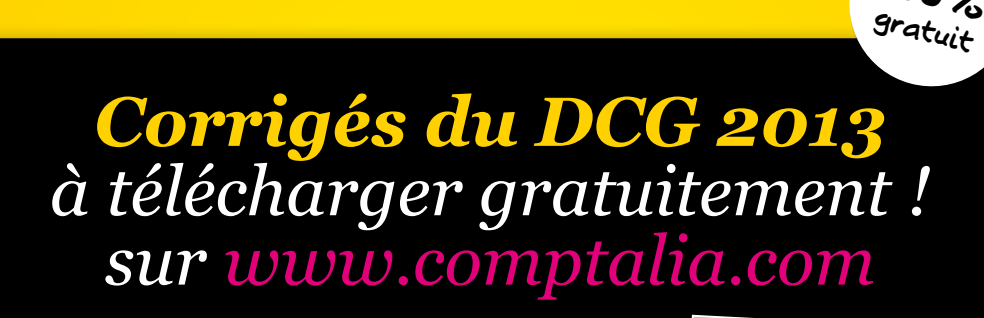

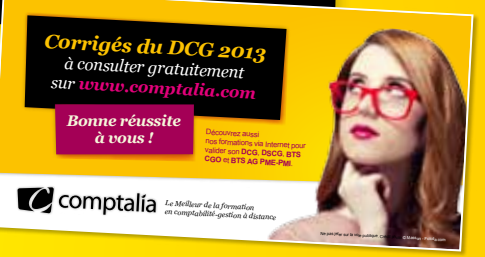

**100%**

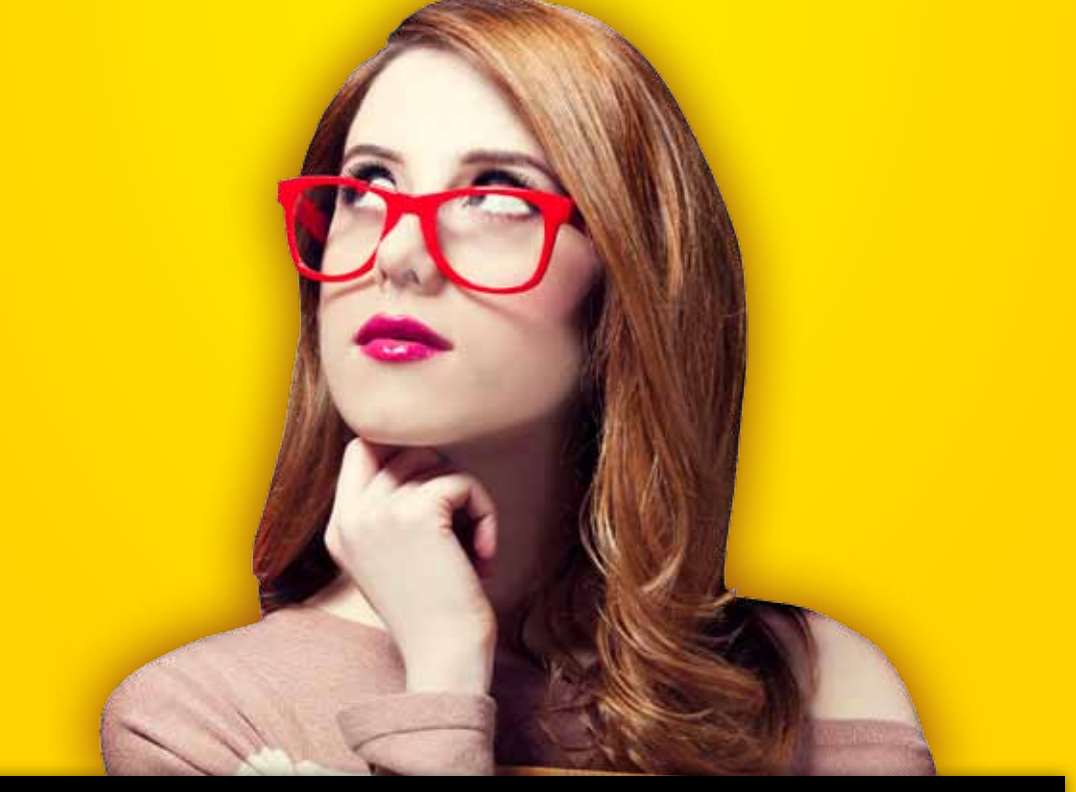

**Comptalia, l'école qui en fait + pour votre réussite !** 

Corrigé Indicatif

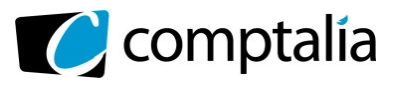

# **SESSION 2013**

# **UE11 – CONTRÔLE DE GESTION**

Durée de l'épreuve : 4 heures – Coefficient : 1,5

Matériel autorisé :

Une calculatrice de poche **à fonctionnement autonome sans imprimante et sans aucun moyen de transmission, à l'exclusion de tout autre élément matériel ou documentaire (circulaire n° 99-186 du 16/11/99 ; BOEN n° 42).** 

Document remis au candidat : **Le sujet comporte 10 pages numérotées de 1/10 à 10/10.**

Il vous est demandé de vérifier que le sujet est complet dès sa mise à votre disposition.

# *Le sujet se présente sous la forme de 4 dossiers indépendants*

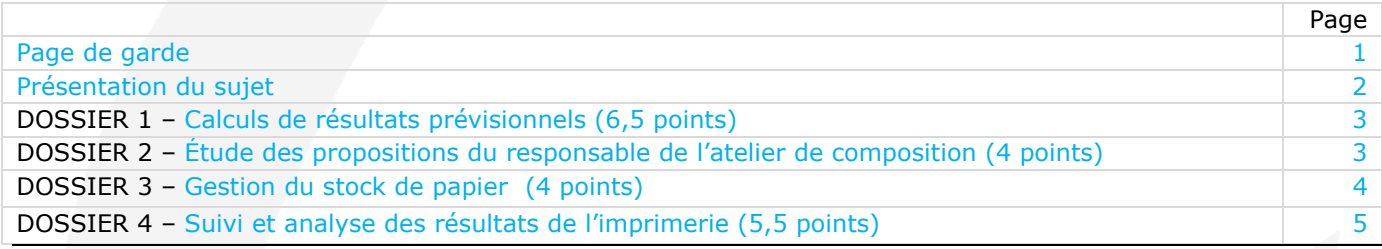

# **Le sujet comporte les annexes suivantes :**

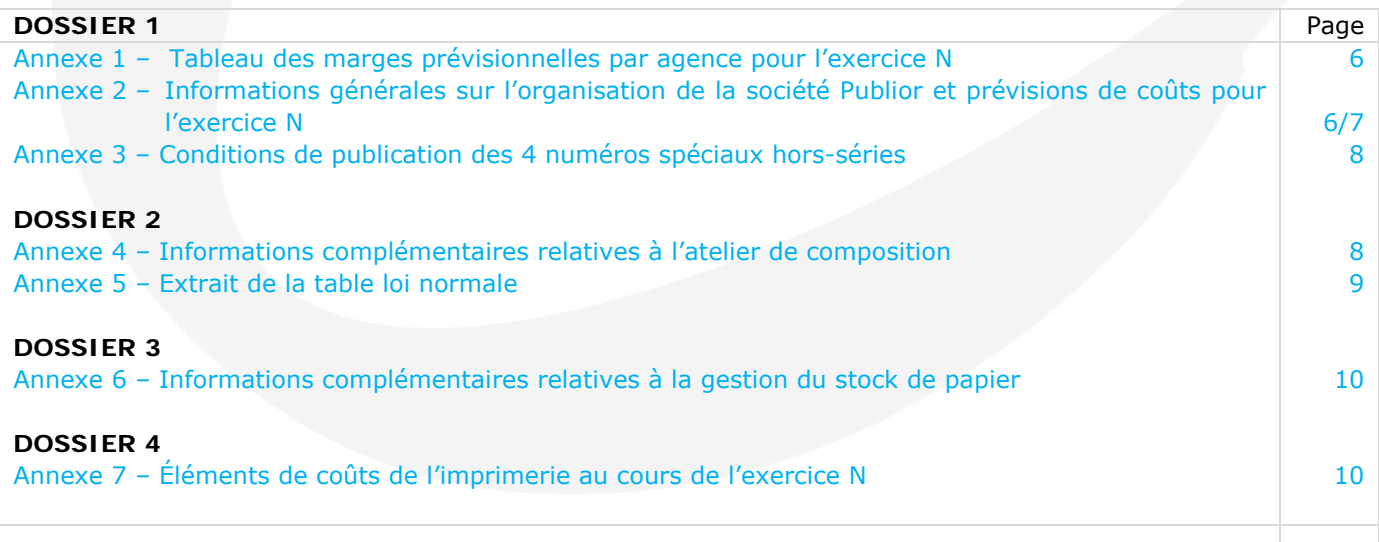

#### **AVERTISSEMENT**

**Si le texte du sujet, de ses questions ou de ses annexes, vous conduit à formuler une ou plusieurs hypothèses, il vous est demandé de la (ou les) formuler explicitement dans votre copie.** 

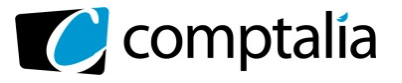

**Corrigé du DCG 2013** UE 11 Contrôle de gestion

*Le Meilleur de la formation en comptabilité-gestion à distance* 

# **SUJET**

Il vous est demandé d'apporter un soin particulier à la présentation de votre copie. Toute information calculée devra être justifiée.

La société Publior est une société de taille moyenne, acteur incontournable de la diffusion de l'information locale dans sa région d'implantation.

Son activité principale est la publication de journaux quotidiens d'information gratuits, essentiellement financée par des encarts publicitaires. Sa force réside dans sa capacité à réserver à chaque édition, quatre pages consacrées à l'actualité locale, pages dont les annonceurs sont particulièrement friands. Son positionnement original provient du fait que ces quotidiens gratuits sont distribués en boîtes aux lettres. Publior compte aujourd'hui huit « sous-éditions », réparties entre trois grandes régions : l'Alsace, la Lorraine et la Champagne.

Ses ressources proviennent essentiellement de la vente d'espaces publicitaires (encarts publicitaires, ou publireportages) et de façon plus marginale, des petites annonces insérées dans les pages locales.

Le chiffre d'affaires est réalisé conjointement par les commerciaux des agences régionales pour les pages locales, et par les commerciaux grands comptes du siège pour les pages communes.

Pour des soucis de réactivité et d'indépendance, la société Publior s'est rapidement intégrée en production : elle dispose d'un atelier de composition au siège de Strasbourg, placé sous la responsabilité de Madame CC, jeune cadre dynamique et entreprenant.

Pour s'affranchir des contraintes imposées par les imprimeurs locaux, la société a investi dans un outil moderne de reproduction, situé à Nancy. Cette imprimerie, dotée de rotatives particulièrement novatrices, permet l'utilisation de papiers fabriqués à base de pâte recyclée (récupération de vieux journaux) ou de pâte mécanique, réalisée à partir de fibres vierges (sciures de bois inutilisables à d'autres fins). Cet investissement lui a valu le label d'Imprimerie verte, mais son coût est tel que, pour en couvrir les charges fixes, son responsable Monsieur IM, a décidé qu'il tournerait en deux équipes (5 jours sur 7 : le samedi et le dimanche étant chômés).

Conscient de l'enjeu que représente la maîtrise des coûts sur un marché plus que concurrentiel, le PDG de la société Publior, Monsieur DG décide d'étoffer son contrôle de gestion et vous embauche en tant que contrôleur de gestion junior. Vous seconderez Monsieur CG, contrôleur de gestion, sur les dossiers suivants :

**DOSSIER 1 - Calcul des résultats prévisionnels pour l'exercice N et étude d'opportunité de réalisation de numéros spéciaux.** 

- **DOSSIER 2 Étude des propositions faites au responsable de l'atelier de composition.**
- **DOSSIER 3 Optimisation de la gestion des stocks de papier.**
- **DOSSIER 4 Suivi des résultats de l'imprimerie.**

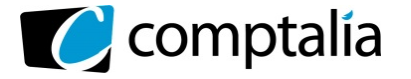

# **DOSSIER 1 – CALCUL DE RÉSULTATS PRÉVISIONNELS**

Le premier dossier qui vous est confié concerne les prévisions établies pour l'exercice N à venir.

#### **Travail à faire**

#### **A partir des annexes 1 et 2,**

**1. Justifier le chiffre d'affaires net rétrocédé par les commerciaux du siège à l'agence Alsace.** 

**2. Calculer le coût total annuel de l'atelier de composition en faisant apparaître le détail des coûts. Vérifier que le coût de la page composée est égal à 31,50 €.** 

**3. Calculer le coût total annuel de l'impression en faisant apparaître le détail des coûts. Justifier le coût d'impression imputé à la région Alsace.** 

**4. Calculer le résultat prévu pour la société Publior.** 

**5. Après avoir rappelé la définition d'un coût spécifique, indiquer en quoi la dénomination marge sur coûts spécifiques retenue par Monsieur CG est discutable.** 

**6. Au regard des différents niveaux de marge identifiés par Monsieur CG, est-il opportun d'envisager la fermeture de l'agence Lorraine ?** 

# **A partir des annexes 2 et 3,**

**En parallèle aux huit sous-éditions quotidiennes, Publior s'interroge sur l'opportunité de publier chaque trimestre un numéro spécial hors-série à thème (« Mon jardin » au mois de mars, « Spécial vacances » au mois de juin, « Vive la rentrée » en août, et « Spécial Noël » en novembre). Monsieur CG vous demande votre avis.** 

**7. Justifier l'intérêt de la publication de ces numéros spéciaux par un raisonnement et un calcul adaptés.** 

# **DOSSIER 2 – ÉTUDE DES PROPOSITIONS DU RESPONSABLE DE L'ATELIER DE COMPOSITION**

Pour permettre un suivi au plus juste des performances des acteurs de la société, celle-ci a été organisée en centres de profit, placés chacun sous la responsabilité d'un salarié. Vous avez décidé de fixer des prix de cession internes en vous appuyant sur les éléments prévus pour l'exercice N qui seront considérés comme standards (sur une hypothèse de travail ne prenant pas en compte les numéros hors-série).

Madame CC, responsable de l'atelier de composition trouve l'idée excellente. Très introduite dans le monde du spectacle, elle a déjà été contactée plusieurs fois pour la réalisation de flyers et d'affiches annonçant des concerts. Elle se propose de vendre ses services à un prix proche de celui du marché.

# **Travail à faire**

#### **A partir des annexes 4 et 5,**

**1. Présenter l'intérêt de l'organisation d'une entreprise en centre de responsabilité.** 

**2. Présenter les avantages et les limites d'un PCI calculé à partir d'un coût standard.** 

**3. A quelles conditions, l'acceptation de missions facturées à des clients externes, sociétés de spectacles, est compatible avec la mission principale de l'atelier de composition dans** 

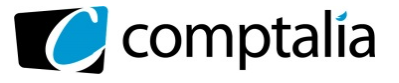

# **l'organisation de Publior. La qualification de l'atelier de composition comme centre de profit est-elle réellement pertinente ?**

En fait, les « ventes » hebdomadaires d'affiches suivent une loi normale de paramètres (1 ; 0,8) et les « ventes » hebdomadaires de flyers suivent une loi normale de paramètres (2 ; 1,2). Les sociétés de spectacles utilisent soit des flyers soit des affiches pour communiquer sur les évènements (concerts...) à annoncer.

**4. Calculer et justifier les paramètres de la loi suivie par le chiffre d'affaires annuel de cette activité.** 

# **5. Calculer la probabilité que le chiffre d'affaires annuel de cette activité dépasse 20 000 euros.**

# **DOSSIER 3 – GESTION DU STOCK DE PAPIER**

Monsieur CG vous demande d'étudier la gestion des approvisionnements. Dans le cadre de cette étude, vous porterez votre attention sur la gestion des approvisionnements de papier journal. En effet, il s'agit d'un poste de charges important, et les ruptures de stock sont absolument interdites. Pour limiter les frais de stockage, les commandes sont actuellement passées dix fois dans l'année.

# **Travail à faire**

# **A partir des annexes 2 et 6,**

**1. Pourquoi le modèle de Wilson peut-il s'appliquer ici ?** 

**2. Exprimer en fonction de n, nombre de commandes, les coûts annuels de passation des commandes et de possession du stock. Préciser pourquoi le programme actuel de 10 commandes par an, ne correspond pas à l'optimum.** 

**3. Déterminer le nombre de commandes optimal et le coût de gestion correspondant. Quelle serait alors l'économie réalisée ?** 

**4. Publior souhaite se prémunir contre le risque de rupture de stock et souhaite instaurer un stock de sécurité correspondant à deux semaines de consommation. Ce stock serait détenu à l'année. A combien cela lui reviendrait-il ? Le rythme de commande doit-il être modifié ?** 

**5. L'activité de publication étant dans l'ensemble régulière, le contrôleur de gestion s'interroge sur l'opportunité d'instaurer un partenariat étroit avec leur fournisseur historique de papier afin de réduire le stock de papier. A quelles conditions (outils, aménagements, tarif...), un tel contrat peutil être intéressant ?** 

# **DOSSIER 4 – SUIVI ET ANALYSE DES RÉSULTATS DE L'IMPRIMERIE**

Dans le cadre de la responsabilisation des acteurs au sein de l'entreprise, Monsieur DG a missionné Monsieur CG pour identifier et analyser les écarts sur coûts de main d'œuvre et de charges indirectes. II vous confie les éléments permettant de traiter ce dossier.

# **Travail à faire**

# **A partir de l'annexe 7,**

**1. Déterminer la production annuelle réelle exprimée en nombre de pages imprimées en papier journal sachant que l'impression d'une page sur papier glacé (hors-série) équivaut à deux pages imprimées en papier journal.** 

**2. Présenter le tableau de l'écart relatif à la production constatée (écart global) en distinguant les charges de personnel et les charges indirectes de l'imprimerie.** 

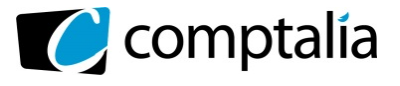

**3. Monsieur IM, à l'origine de la prime de 2,5% accordée aux salariés, s'est étonné de l'accueil frileux de celle-ci par les ouvriers qui réclament un montant supérieur. Indiquer le caractère légitime ou non de cette demande à partir d'une décomposition de l'écart sur frais de personnel.** 

**4. Proposer une décomposition de l'écart sur charges indirectes. Commenter.** 

**5. Monsieur DG s'interroge sur l'intérêt de ce suivi budgétaire annuel et réfléchit à la mise en place de tableaux de bord opérationnels. Préciser les grandes étapes de la mise en place d'un tableau de bord de gestion.** 

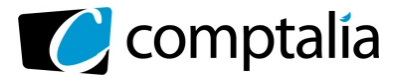

UE 11 Contrôle de gestion

#### **Annexe 1 - Tableau des marges prévisionnelles par agence pour l'exercice N**

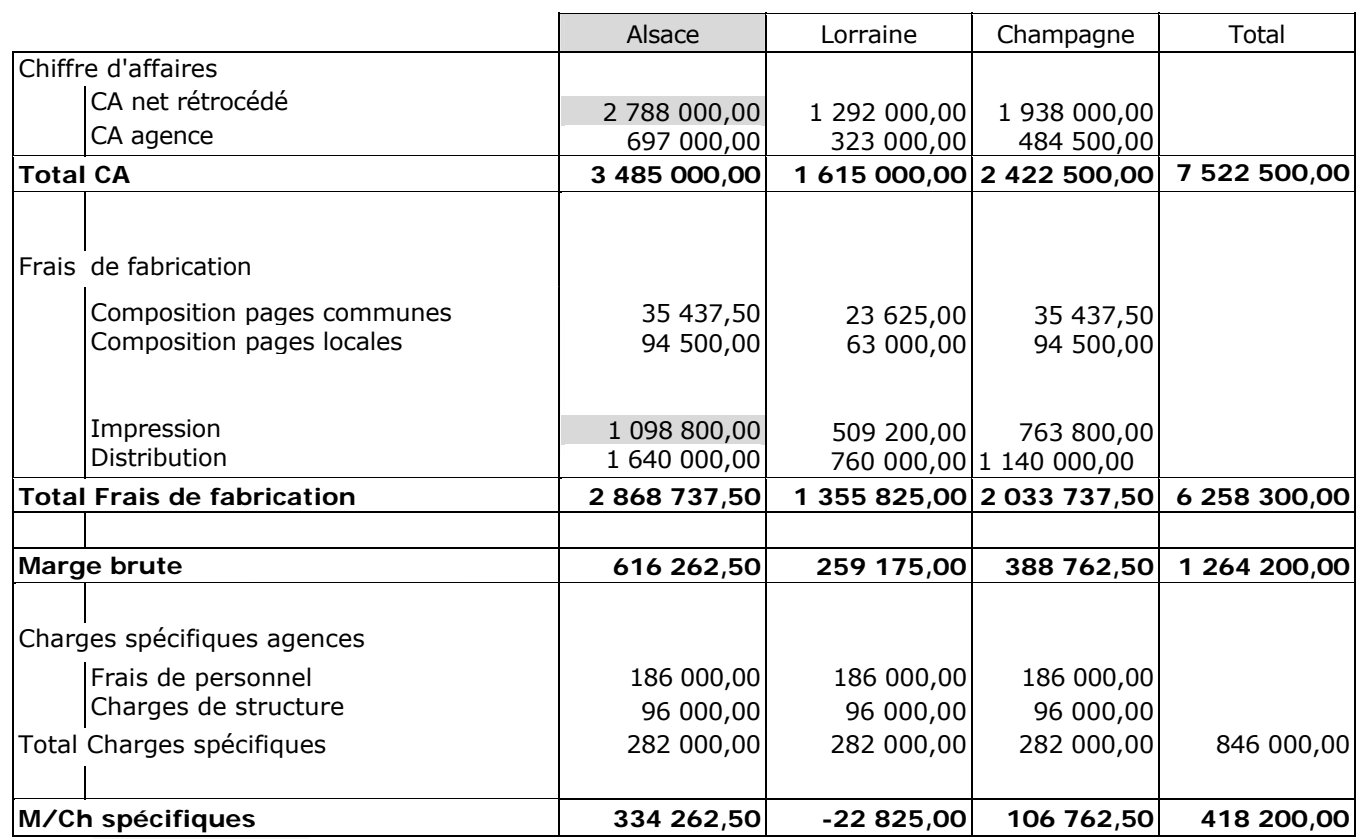

#### **Éléments de calcul des résultats des agences :**

- **marge brute de l'agence :** le chiffre d'affaires de l'agence (CA développé par l'agence régionale plus CA net rétrocédé par les commerciaux du siège) moins les frais de fabrication (composition, impression et distribution du journal) ;

- **marge sur coûts spécifiques de l'agence :** la marge brute diminuée des charges spécifiques de l'agence.

# **Annexe 2 – Informations générales sur l'organisation de la société Publior et ses prévisions de coûts pour l'exercice N**

La société Publior édite huit journaux, appelés sous-éditions. Chaque journal est tiré 5 jours par semaine, du mardi au samedi, sur 50 semaines par an. Chaque journal comprend 16 pages, soit 12 pages générales communes et 4 pages centrales locales, c'est-à-dire spécifiques à chaque sous-édition.

Les sous-éditions sont rattachées chacune à une agence régionale, selon le tableau ci-dessous :

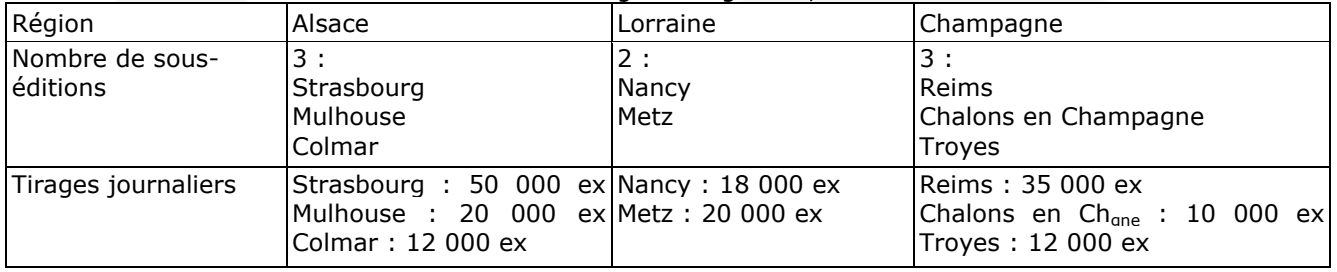

#### **Les agences de Strasbourg, Nancy et Reims :**

Les agences ont toutes les trois la même structure : un responsable, deux commerciaux et une secrétaire assistante de gestion. Elles ont pour mission la collecte des informations locales, la commercialisation des encarts publicitaires des pages locales, le suivi des comptes clients, ainsi que le suivi de la distribution des journaux. Chaque responsable d'agence a pour objectif de maximiser sa marge sur coût spécifiques.

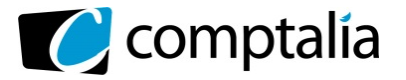

**Corrigé du DCG 2013**

*Le Meilleur de la formation en comptabilité-gestion à distance* 

UE 11 Contrôle de gestion

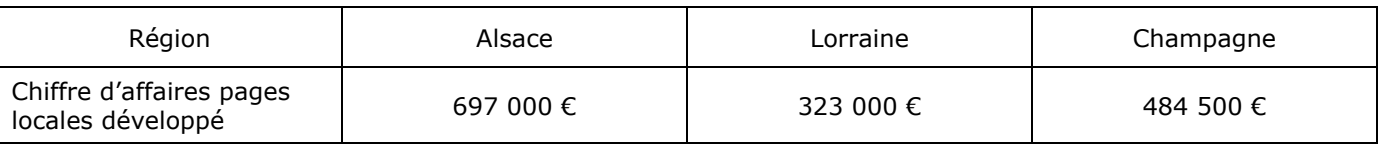

# **Le siège**

Le siège est situé à la même adresse que l'agence de Strasbourg. II regroupe l'ensemble des services centraux (service administratif et financier, gestion des ressources humaines, contrôle de gestion) ainsi que la direction commerciale supervisant les trois responsables d'agence, les cinq commerciaux grands comptes chargés de commercialiser les encarts publicitaires des pages communes et les trois assistantes.

Le chiffre d'affaires net des commerciaux du siège correspond au chiffre d'affaires effectivement réalisé par les commerciaux grands comptes, diminué des charges nécessaires à sa réalisation (masse salariale de la direction commerciale et 50% des charges de structure du siège). Le chiffre d'affaires net est rétrocédé entre les régions au prorata de leur tirage respectif.

Pour l'exercice N, il est prévu un chiffre d'affaires réalisé par les commerciaux du siège de 131 160 € par semaine de publication soit 6 558 000 € par an.

## **Structure des coûts standards prévisionnels pour l'exercice N**

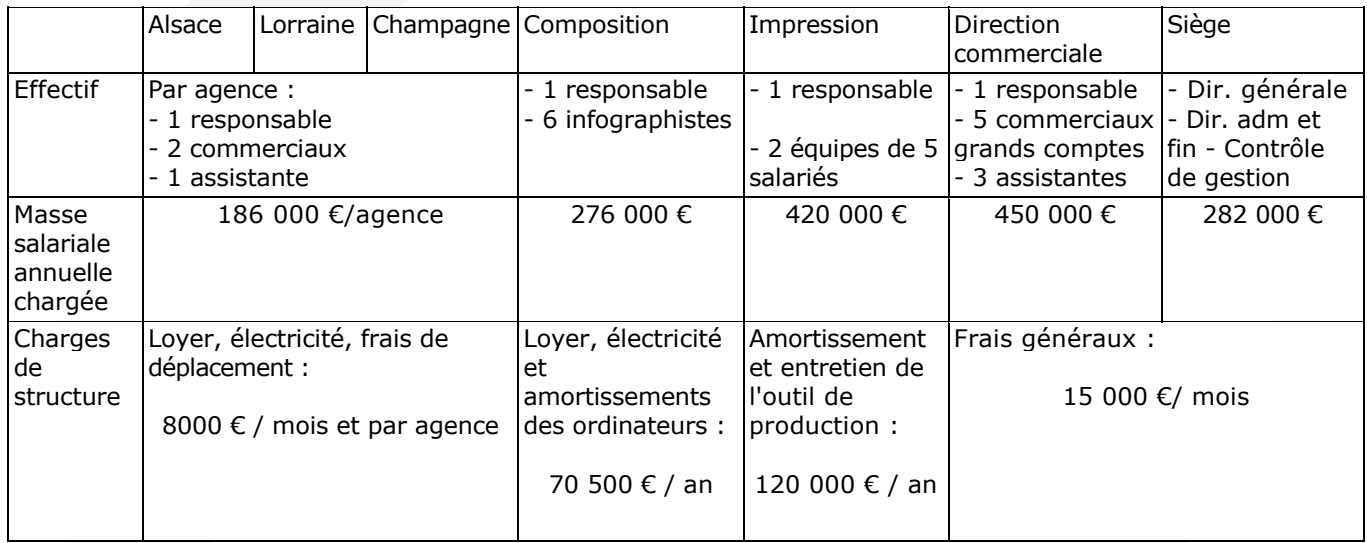

# **L'atelier de composition**

L'atelier de composition de Strasbourg compose les **12 pages générales communes** à toutes les souséditions, ainsi que **les 4 pages locales spécifiques** à chaque sous-édition :

- ses charges, toutes fixes à court terme, sont à repartir au prorata des pages composées ;
- le coût de composition des pages communes est à répartir entre les trois agences au prorata du nombre de sous-éditions.

Le travail de composition d'une page est indépendant du nombre d'exemplaires tirés.

# **L'imprimerie**

L'imprimerie de Nancy imprime les huit sous-éditions quotidiennes. Ses coûts standards sont les suivants : Matières premières (papier et encres) :

- papier : 500 € la tonne de papier journal (il faut environ 80 grammes pour un journal de 16 pages) ;
- encre : 61 800 € / an.

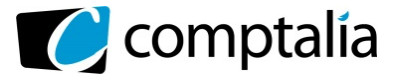

#### Charges de personnel:

- deux équipes de 5 salariés (salaire mensuel chargé moyen : 3 000 €) ;

responsable : salaire annuel chargé de 60 000 €.

#### Charges de structure:

- entretien et amortissements : 120 000 € */* an.

Le coût d'impression des journaux est à répartir entre les trois agences au prorata du nombre de pages imprimées.

#### **La distribution des journaux**

Un contrat lie la société Publior à un sous-traitant local pour la distribution des journaux en boîte aux lettres : celle-ci est facturée 12€ les 150 boîtes aux lettres distribuées. On suppose que tous les exemplaires imprimés sont distribués.

# **Annexe 3 - Conditions de publication des 4 numéros spéciaux hors-série**

De qualité supérieure (papier glacé, édition en quadrichromie), comportant 24 pages communes, ces numéros spéciaux pourraient faire l'objet d'une édition unique distribuée en boîte aux lettres sur la zone de distribution habituelle, soit 177 000 exemplaires. Les recettes publicitaires pourraient être particulièrement intéressantes et le chiffre d'affaires pourrait être de 150 000 € par numéro spécial hors-série.

#### **Composition**

Ces hors-séries pourraient être mis en page par l'atelier de composition. Les pages de ces hors-séries nécessiteraient une finition plus soignée et consommeraient 4 heures pour chacune des 24 pages de chacun des hors-séries. Ce travail serait effectué en heures supplémentaires au coût chargé de 25 € l'heure.

#### **Impression**

Ces hors-séries pourraient être imprimés sur l'imprimerie de la société, aux conditions suivantes :

Matières premières (papier et encres)

- papier : 760 € la tonne de papier journal (il faut environ 180 grammes pour un numéro complet hors-série de 24 pages)
	- encre : 1 000 € environ.

Charges de personnel et de structure : une étude rapide indique que ces charges fixes ne seraient pas modifiées par la décision de publication de ces numéros hors-série.

#### **Distribution**

Du fait de l'excellente relation existant entre la société Publior et son distributeur, les numéros hors-séries pourraient être distribués aux mêmes conditions que les autres journaux de la société, malgré un poids largement supérieur.

# **Annexe 4 - Informations complémentaires relatives à l'atelier de composition**

Prix de vente des prestations de composition :

- une affiche composée : 200 € ;
- un flyer composé : 80 €.

Pour le moment, cette activité à destination de clients externes représente une quantité négligeable (environ 150 pages composées).

Prix de cession interne de la page de journal composée sur une base de 11 000 pages : coût standard de l'atelier de composition par page composée : 31,50 €

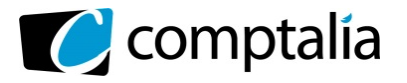

UE 11 Contrôle de gestion

*Le Meilleur de la formation en comptabilité-gestion à distance* 

# **Annexe 5 - Extrait de la table de la loi normale**

L'extrait de la table ci-dessous comporte les valeurs de la fonction de répartition de la loi normale  $P(T \triangleleft) = TT(t)$ 

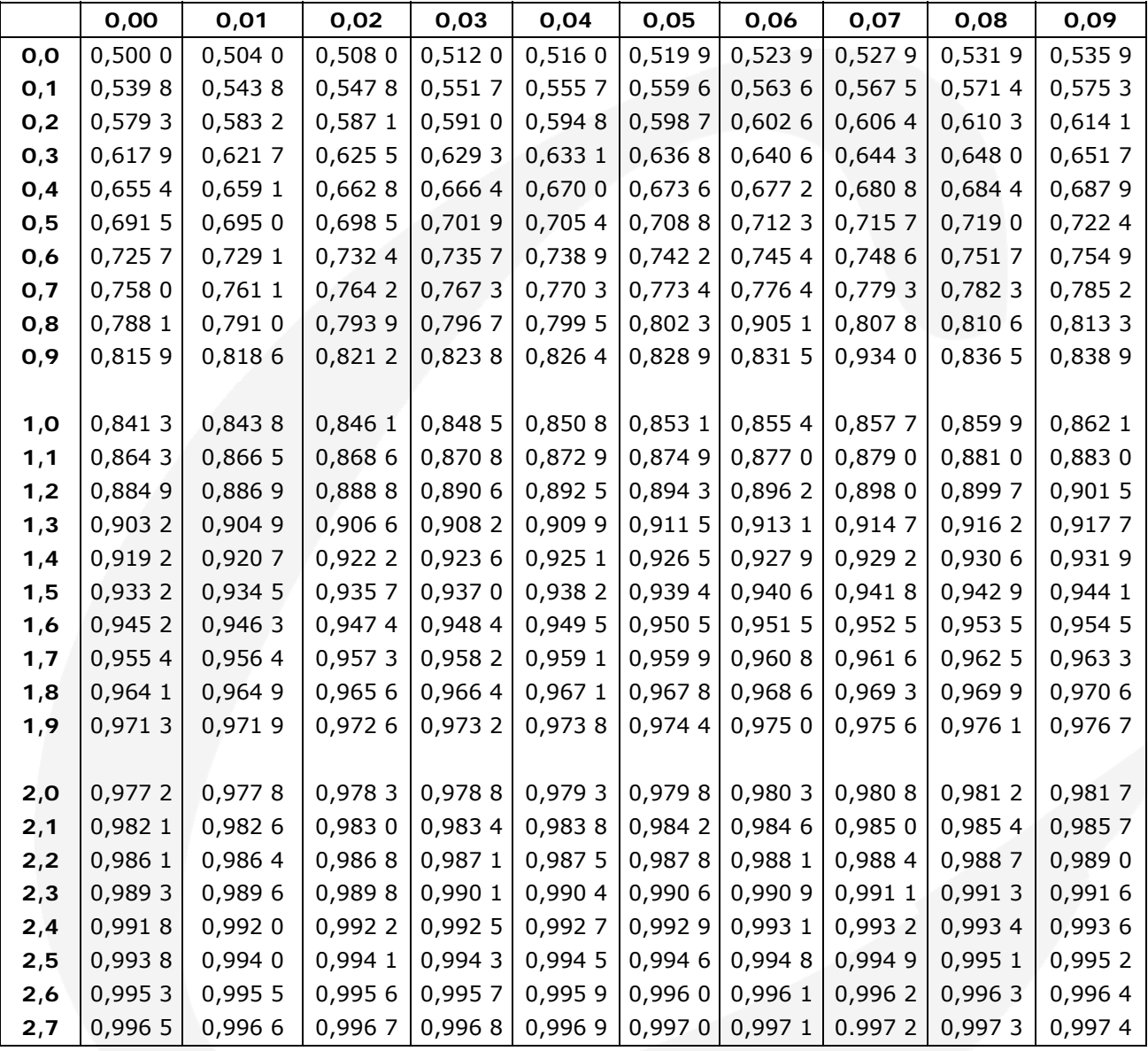

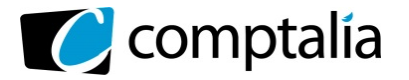

**Corrigé du DCG 2013**

UE 11 Contrôle de gestion

*Le Meilleur de la formation en comptabilité-gestion à distance* 

#### **Annexe 6 - Informations complémentaires relatives à la gestion du stock de papier**

Les informations complémentaires relatives à la gestion du stock de papier sont les suivantes :

- consommation annuelle de papier journal : 3 540 tonnes ;
- prix de la tonne : 500  $\epsilon$ ;
	- coût de lancement et de réception d'une commande : 2 458,33 € ;
- coût de possession du stock : 1  $\epsilon$  par tonne par semaine de détention.

On rappelle que l'activité se déroule sur 50 semaines.

#### **Annexe 7 - Éléments de coût de l'imprimerie au cours de l'exercice N**

Pour rappel :

- La société Publior édite huit journaux, appelés sous-éditions ;
- chaque journal est tiré 5 jours par semaine, du mardi au samedi, sur 50 semaines par an ;
- chaque journal comprend 16 pages.

Le tirage réel a été conforme aux 177 000 exemplaires journaliers prévus auxquels s'est ajoutée l'impression non prévue des 4 numéros hors-série de 24 pages chacun tirés à 177 000 exemplaires.

#### **Frais de personnel**

Pour rappel, la masse salariale annuelle chargée de l'imprimerie était estimée à 420 000 €. Le budget prévoyait qu'une heure productive de main d'œuvre permettait l'impression de 59 000 pages de papier journal.

Monsieur IM a constaté que l'impression des numéros hors-séries s'est révélée compliquée. En effet, il faut compter sensiblement deux fois plus de temps pour imprimer une page en papier glacé que pour imprimer une page en papier journal. II estime qu'il faudra en tenir compte pour l'analyse de ses résultats.

Malgré l'accroissement de la production lié aux hors-séries, le temps total productif des salariés n'a pas été majoré par rapport à ce qui était initialement prévu, les salariés ayant fait de réels efforts de productivité. Pour les remercier, Monsieur IM leur a accordé une prime exceptionnelle de 2,5% de la masse salariale initialement prévue.

# **Charges indirectes**

Une étude précise des charges de l'imprimerie permet de distinguer une partie variable et une partie fixe :

- les charges réelles de la période ont été de 15 000 € pour la partie variable, (contre 12 800 € prévus) ;
	- les charges fixes (amortissements et entretien préventif) ont été de 112 000  $\epsilon$ , en augmentation par rapport au budget prévu pour 107 200 €.

Pour l'analyse de ces charges, l'unité d'œuvre retenue est l'heure machine, calculée ainsi : temps de présence des équipes - temps de réglage des machines. Le budget estimait le temps de réglage à 6 heures par semaine de travail environ. Les deux équipes, pas nécessairement au complet, ont un temps de présence de 35 heures sur 50 semaines ; le temps machine prévu initialement au budget était donc de 3 200 heures :  $(2x35x50) - (6x50)$ .

Le temps réel de fonctionnement des machines a été de 3 250 heures pendant l'exercice N.

L'impression des numéros hors-séries a nécessité deux fois plus de temps pour imprimer une page en papier glacé que pour imprimer une page en papier journal.

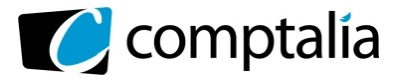

UE 11 Contrôle de gestion

*Le Meilleur de la formation en comptabilité-gestion à distance* 

# **PROPOSITION DE CORRIGE**

# **Remarque préalable**.

Le corrigé proposé par Comptalia est plus détaillé que ce que l'on est en droit d'attendre d'un candidat dans le temps imparti pour chaque épreuve.

A titre pédagogique le corrigé comporte donc des rappels de cours par exemple, non exigés dans le traitement du sujet.

# **DOSSIER 1 – CALCUL ET RESULTATS PREVISIONNELS**

# **1) Justifier le chiffre d'affaires net rétrocédé par les commerciaux du siège à l'agence Alsace.**

# - **Détermination du chiffre d'affaires total net rétrocédé pour N**

D'après l'énoncé : "Le chiffre d'affaires net des commerciaux du siège correspond au chiffre d'affaires effectivement réalisé par les commerciaux grands comptes, diminué des charges nécessaires à sa réalisation (masse salariale de la direction commerciale et 50 % des charges de structure du siège).

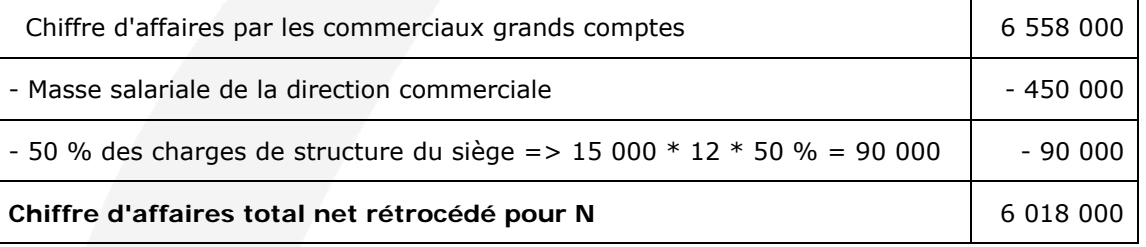

# - **Détermination du chiffre d'affaires net rétrocédé à l'agence Alsace.**

D'après l'énoncé, le chiffre d'affaires net est rétrocédé entre les régions au prorata de leur tirage respectif.

# - **Part des tirages journaliers de l'agence d'Alsace**  50 000 + 20 000 + 12 000

 $(50 000 + 20 000 + 12 000) + (18 000 + 20 000) + (35 000 + 10 000 + 12 000)$  $= 0,463277$ 

# **- Montant du chiffre d'affaires net rétrocédé à l'agence Alsace.**

=> 6 018 000 \* 0,463277 = **2 788 000 €** (aux arrondis près)

**2) Calculer le coût total annuel de l'atelier de composition en faisant apparaitre le détail des coûts. Vérifier que le coût de la page composée est égal à 31,50 €.** 

### - **Calcul du coût total annuel de l'atelier de composition**

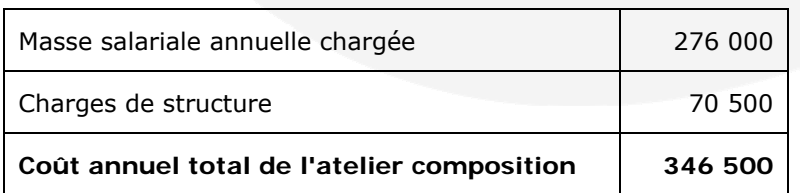

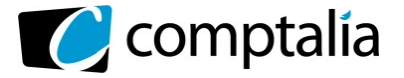

UE 11 Contrôle de gestion

*Le Meilleur de la formation en comptabilité-gestion à distance* 

# **- Vérifier que le coût de la page composée est égal à 31,50 €.**

# **- Calcul du nombre de pages composées**

L'énoncé précise que la société Publior édite huit journaux, appelés sous-éditions. Chaque journal est tire 5 jours par semaine, du mardi au samedi, sur 50 semaines par an. Chaque journal comprend 16 pages, soit 12 pages générales communes et 4 pages centrales locales, c'est-à-dire spécifiques à chaque sous-Edition.

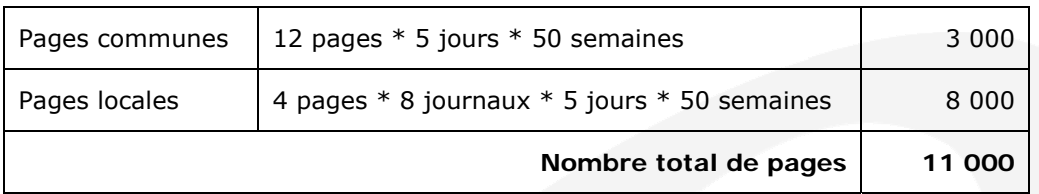

# - **Vérification du coût de la page composée**

Coût total de la page composée = Coût total de l'atelier compostion

Nombre de pages composées

Coût total de la page composée = 346 500 11 000  $= 31,50 \in$ 

**3) Calculer le coût total annuel de l'impression en faisant apparaitre le détail des coûts. Justifier le coût d'impression imputé à la région Alsace**.

- **Calcul du coût total annuel de l'impression en faisant apparaitre le détail des coûts.** 

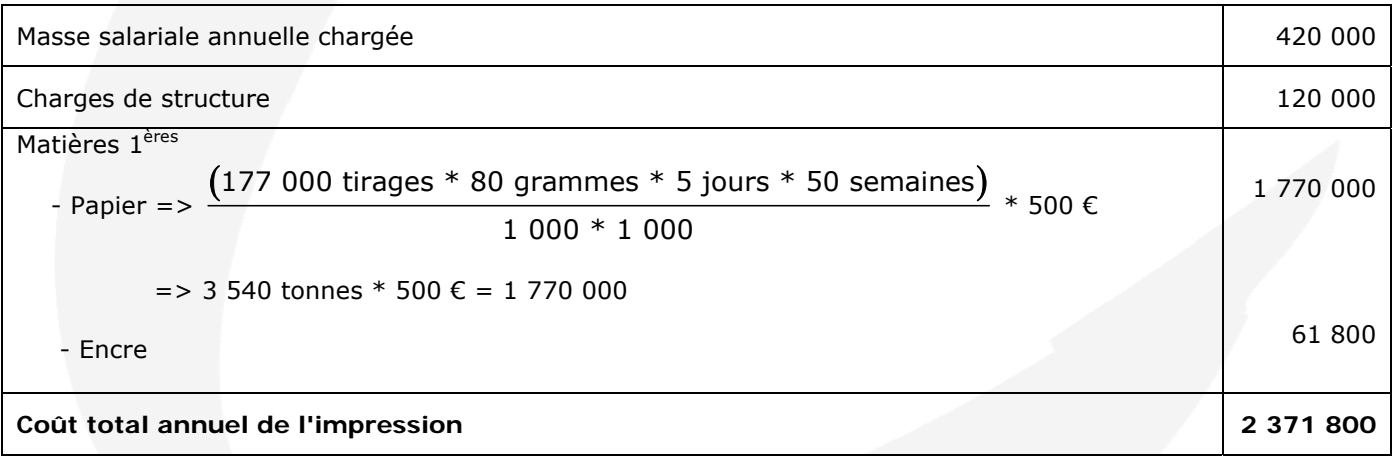

 **- Justification du coût d'impression imputé à la région Alsace** 

- **Principe**

D'après l'énoncé, le coût d'impression des journaux est à repartir entre les trois agences au prorata du nombre de pages imprimées.

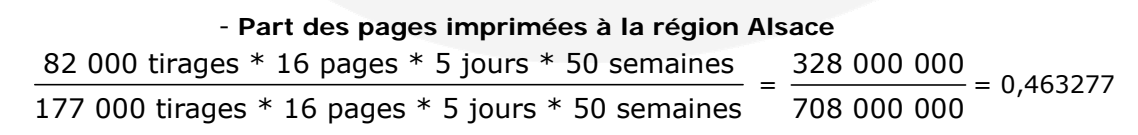

**- Part du coût d'impression imputé à la région Alsace**

=> 2 371 800 \* 0,463277 = **1 098 800 €** (aux arrondis près)

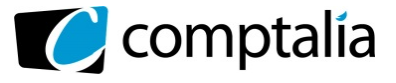

# **4) Calculer le résultat prévu pour la société Publior**

## - **Principe**

De la marge sur coût spécifique indiquée dans l'annexe 1(418 200,00 €) il suffit de retirer les charges fixes indirectes pour trouver le résultat de l'exercice.

## **Problème !**

L'énoncé donne, dans le tableau intitulé "Structure des coûts standards prévisionnels pour l'exercice N", les charges de structure mais sans distinguer la partie directe de la partie indirecte. Il convient donc de les identifier suite à un pointage.

## - **Reconstitution du tableau de l'annexe 1**

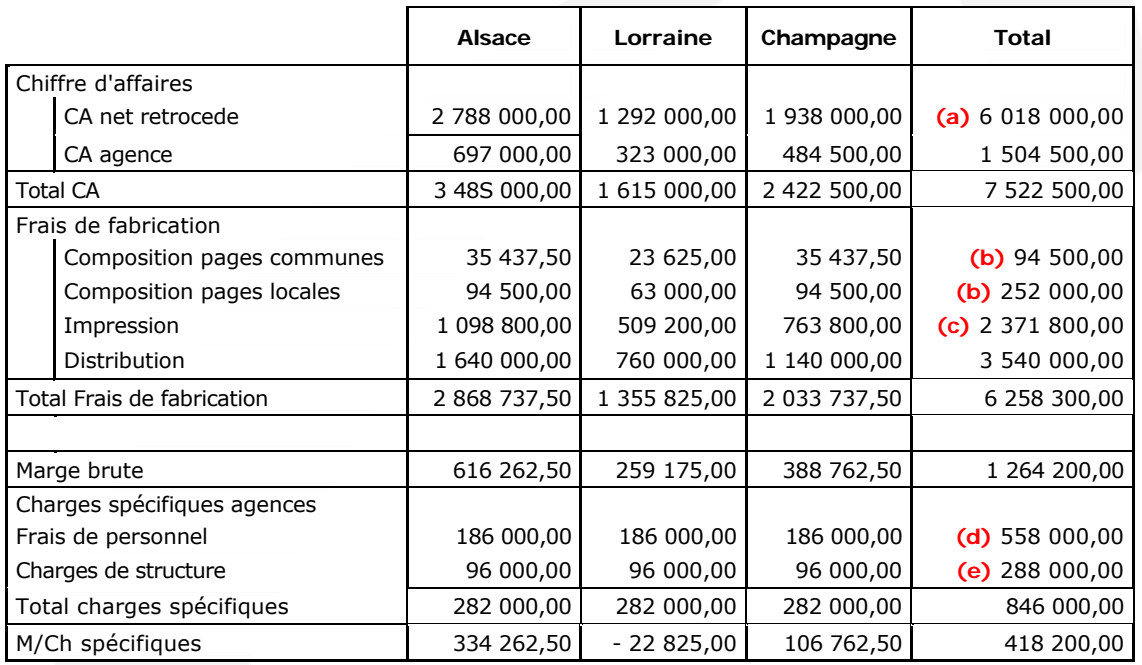

# - **Tableau des charges fixes directes et indirectes**

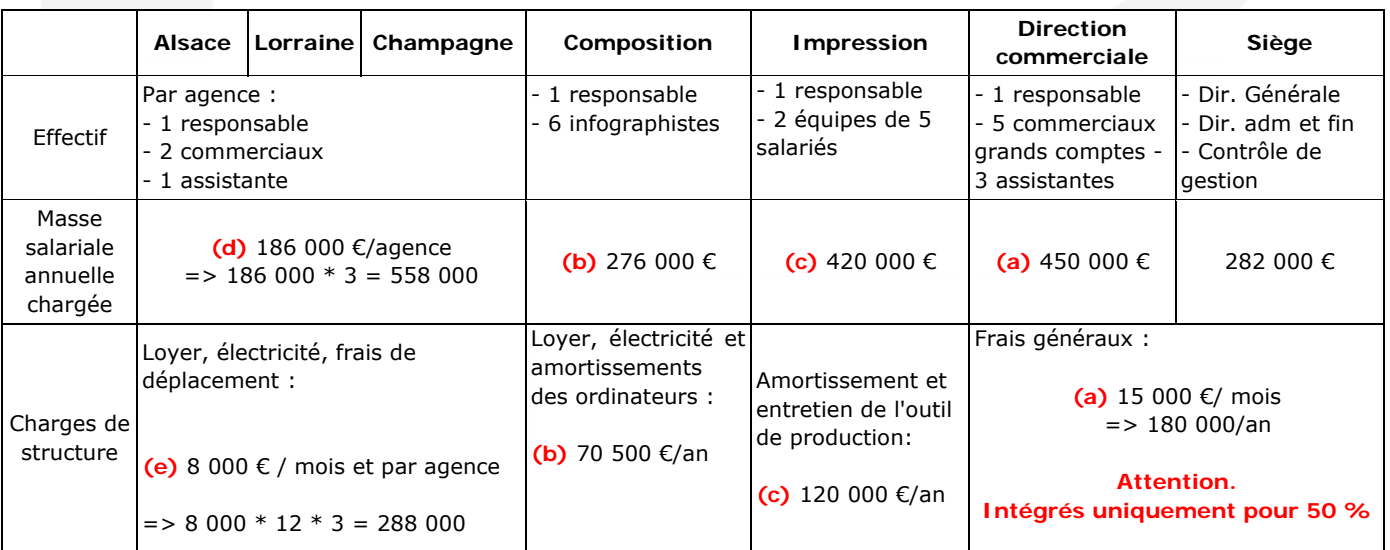

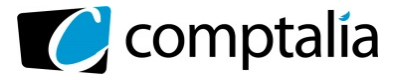

UE 11 Contrôle de gestion

*Le Meilleur de la formation en comptabilité-gestion à distance* 

#### - **Le problème à résoudre**

Identifier, dans le tableau ci-dessus, les charges fixes directes déjà intégrées dans la marge sur coût spécifiques (pour les compter deux fois et/ou ne pas en oublier).

**(a)** => Suite à la question 1, on s'aperçoit que le chiffre d'affaires net concédé intègre la masse salariale de la direction commerciale et 50 % des charges de structure du siège

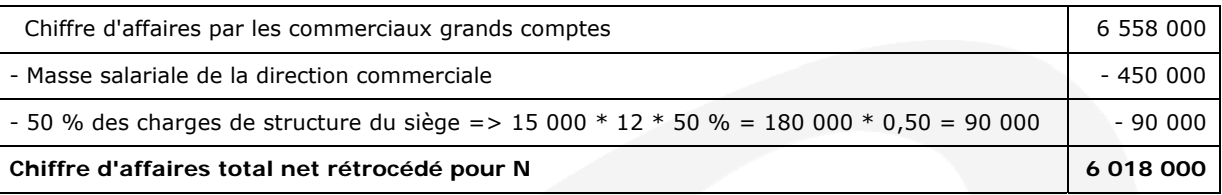

 $(b)$  = > 276 000 + 70 500 = 346 500 = 94 500 + 252 000

**(c)** => Suite à la question 3, on s'aperçoit que dans les frais d'impression, les 420 000 € de masse salariale et les 120 000 € d'amortissements sont déjà intégrés.

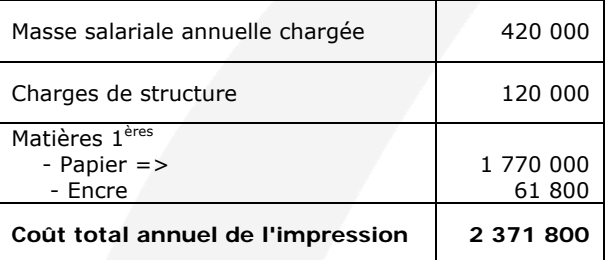

**(d)** => Les frais de personnel des 3 agences (558 000) sont déjà intégrés.

**(e)** => Loyer, électricité, frais de déplacement (288 000) => Ces charges sont déjà intégrées.

#### **- Conclusion**

Pour trouver le résultat, il faut retirer de la marge sur coût spécifique les charges du tableau des charges fixes directes et indirectes qui n'ont pas été intégrées en amont.

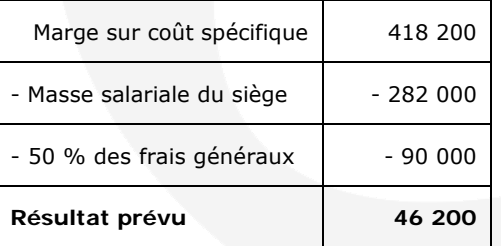

#### **5) Apres avoir rappelé la définition d'un coût spécifique, indiquer en quoi la dénomination marge sur coûts spécifiques retenue par Monsieur CG est discutable**.

#### - **Définition d'un coût spécifique**

Les coûts spécifiques intègrent les charges variables (directes et indirectes) et les charges fixes directes.

Donc, seules les charges fixes indirectes sont exclues. Elles correspondent aux charges communes à toutes les activités et indépendantes du volume de production.

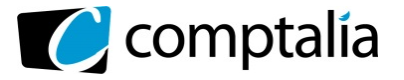

#### - **Commentaires**

Compte tenu de la définition ci-dessus d'un coût spécifique, la dénomination "marge sur coûts spécifiques" retenue par Monsieur CG est discutable.

En effet, certaines charges n'auraient pas dû être considérées comme des charges spécifiques telles que :

- l'ensemble des charges de l'atelier de composition, de l'impression
- la masse salariale de la direction commerciale
- 50 % des frais généraux.

#### **6) Au regard des différents niveaux de marge identifiés par Monsieur CG, est-il opportun d'envisager la fermeture de l'agence Lorraine ?**

On peut envisager d'arrêter une activité si sa marge sur coût spécifique est négative.

Toutefois, compte tenu de notre réponse à la question précédente, il est évident qu'il n'est pas opportun d'envisager la fermeture de l'agence Lorraine.

En effet, pour ne prendre qu'un exemple, il suffirait de ne pas tenir compte de l'imputation des frais de composition (environ 86 000 €) pour que la marge sur coût spécifique de l'agence Lorraine devienne positive.

## **7) Justifier l'intérêt de la publication de ces numéros spéciaux par un raisonnement et un calcul adaptés.**

Au lancement d'une nouvelle activité il est opportun de raisonner en terme de coût marginal. Ce dernier comportera les charges variables correspondantes à cette nouvelle activité et des éventuelles charges fixes complémentaires.

Si le coût marginal de la publication des 4 numéros spéciaux est inférieur au chiffre d'affaires engendré par leur vente, (150 000 \* 4 = 600 000 €), l'opération sera financièrement intéressante.

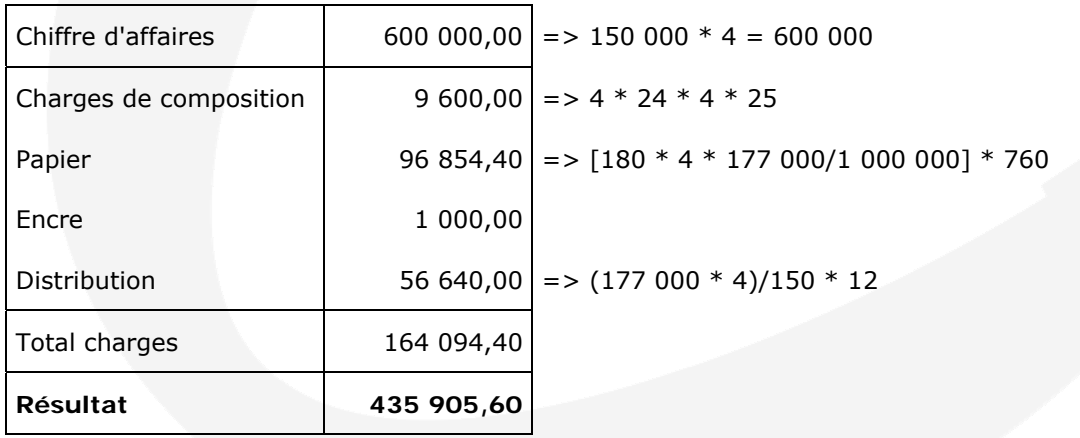

#### **Conclusion.**

l'évidence, sous ces conditions, il serait intéressant pour l'entreprise de publier ces numéros spéciaux.

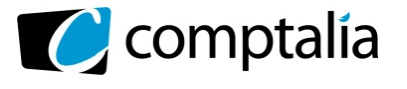

**DOSSIER 2 – ETUDE DES PROPOSITIONS DU RESPONSABLE DE L'ATELIER DE COMPOSITION** 

## **1. Présenter l'intérêt de l'organisation d'une entreprise en centre de responsabilité.**

L'efficacité du contrôle de gestion dans les grandes organisations impose de décentraliser la structure en différentes entités de gestion appelées centres de responsabilité.

En effet, le dirigeant ne peut pas tout maîtriser. Il délègue donc une partie de son pouvoir de décision à une partie de ses collaborateurs.

Cette délégation est organisée par les services du contrôle gestion qui créent une structure de décision décentralisée. L'entreprise est alors découpée en entités autonomes appelées centres de responsabilité.

Leur direction est assurée par un responsable qui, périodiquement, rend compte des résultats obtenus au niveau hiérarchique supérieur.

Cette décentralisation présente permet notamment de mesurer et de localiser les sources de performance de l'entreprise. Toutefois, la performance de ces centres doit être mesurable et clairement identifiable par le système comptable.

#### **2. Présenter les avantages et les limites d'un PCI calculé à partir d'un coût standard.**

#### - **Généralités**

Les prix de cession sont des outils d'aide à la décision en vue de procéder à une allocation optimale des ressources et ainsi de maximiser le profit de la firme. Ils doivent inciter les responsables de centres à réaliser des gains de productivité afin que l'entreprise reste compétitive.

Établissement d'une politique de prix de cession interne conduit la direction générale à s'interroger sur la pertinence des références respectives au marché ou aux coûts. Elle doit tenir compte d'un ensemble de facteurs tels que la nature des centres de responsabilité, les sources d'approvisionnement et la stratégie.

#### - **Avantages d'un PCI calculé à partir d'un coût standard.**

Ce type de prix de cession permet d'évaluer les performances des responsables des centres de responsabilité : - dans le centre vendeur on pourra facilement mesurer les écarts entre le réel et le standard ;

- le centre acheteur connaît à l'avance le prix qui va lui être facturé.

#### - **Inconvénients d'un PCI calculé à partir d'un coût standard.**

Lorsque les standards ne sont pas révisés assez souvent, le centre vendeur conserve ses avantages acquis et toute amélioration de son efficience lui procurera un profit supplémentaire.

Lorsque les standards sont révisés trop souvent, le centre vendeur ne conserve plus ses gains de productivité, car il les transfère au centre client.

Cette méthode ne parvient pas toujours à assurer la convergence des objectifs des centres de responsabilité et de l'objectif de l'entreprise. En effet, elle peut provoquer des conflits. Dans le cas où la division acheteuse trouve le prix de cession trop élevé, elle est amenée à refuser l'offre de la division vendeuse alors même que cette cession améliorerait le résultat global de l'entreprise.

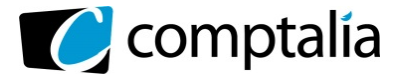

**3. A quelles conditions, l'acceptation de missions facturées à des clients externes, sociétés de spectacles, est compatible avec la mission principale de l'atelier de composition dans l'organisation de Publior. La qualification de l'atelier de composition comme centre de profit estelle réellement pertinente ?** 

#### - **Généralités sur les centres de profit**

Les centres de profit ont pour objectif la maximisation de leur résultat ou de leur marge. Le responsable d'un véritable centre de profit doit être en mesure d'agir sur ses coûts et sur son chiffre d'affaires afin de maîtriser complètement la formation de son résultat.

La délégation d'autorité porte sur les marchés amont et aval. La maîtrise du chiffre d'affaires impose également la liberté du choix de ses clients (internes ou externes à l'entreprise) et de ses prix de vente.

#### - **Conditions d'acceptation**

#### - **il n'existe pas de contraintes de production**

En effet, s'il existe des contraintes de production, Madame CC pourrait être tentée de favoriser l'activité externe au détriment que l'activité interne (il est probable que le prix du marché soit supérieur au coût standard), or l'activité interne doit être assurée.

#### - **maintien du PCI au coût standard**

L'acceptation de l'activité externe ne doit pas remettre en cause le principe de la facturation interne au coût standard. Par exemple le responsable d'une agence régionale n'accepterait pas une facturation du centre composition au prix du marché !

#### - **Pertinence de la qualification de l'atelier de composition comme centre de profit**

Compte tenu de la définition d'un centre de profit (devant disposer d'une grande autonomie) et des conditions d'acceptations décrites ci-dessus, la qualification de l'atelier de composition en centre de profit ne nous parait pas pertinente.

#### **4. Calculer et justifier les paramètres de la loi suivie par le chiffre d'affaires annuel de cette activité.**

Notons C la variable représentant le chiffre d'affaires hebdomadaire => **C = 200 X + 80 Y**

Avec :

**X** = Nombre d'affiches vendues par semaine qui suit la loi **N(1; 0,80)** 

**Y =** Nombre de flyers vendues par semaine qui suit la loi **N(2; 1,20)** 

# **- Moyenne de la loi suivie par le chiffre d'affaires hebdomadaire**

Moyenne =  $(200 * 1) + (80 * 2) = 200 + 160 = 360$  €

Si on appelle C le chiffre d'affaires hebdomadaire => **C suit une loi normale de moyenne = 360 €** 

# - **Variance et écart type de la loi suivie par le chiffre d'affaires hebdomadaire**

#### **Rappels.**

 $V(\alpha X + \beta Y) = \alpha^2 V(X) + \beta^2 V(Y)$  si X et Y sont indépendantes

#### **Conséquence**

=> Variance (C) = 200<sup>2</sup> \* Var(X) + 80<sup>2</sup> \* Var(Y) =  $(200 * 0.80)^2 + (80 * 1.20)^2 = 34 816$ 

=> Ecart type de la loi suivie par le chiffre d'affaires hebdomadaire =>  $\sqrt{34\,816}$  = 186,59  $\epsilon$ 

#### => **C suit une loi normale d'écart type = 186,59 €**

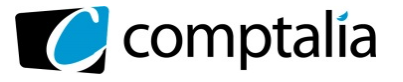

#### **Passons au chiffre d'affaires annuel :**

Une année de vente est constituée de 50 semaines indépendantes

=> Si on note Z la variable représentant le chiffre d'affaires annuel, alors :  $Z = \sum_{i=1}^{50} C_i$ i = 1

# **Ci = chiffre d'affaires de la ième semaine qui suit la loi normale N (360 ; 186,59)**

Z est la somme de 50 variables aléatoires indépendantes C<sub>i</sub> qui suivent toutes la même loi normale citée cidessus.

**Rappels.**

$$
E\left[\sum_{i=1}^{n} X_{i}\right] = \sum_{i=1}^{n} E(X_{i})
$$
  

$$
V\left[\sum_{i=1}^{n} X_{i}\right] = \sum_{i=1}^{n} V(X_{i}) \text{ si les } X_{i} \text{ sont indépendantes}
$$

Ici on a : 50  $Z = \sum_{i=1}^{1} C_i$ ; **n** = 50; **E(C<sub>i</sub>) = E(C) = 360** et  $V(C_i) = V(C) = 34816$ 

 **- Moyenne de la loi suivie par le chiffre d'affaires annuel**  Moyenne =  $\sum^{n}$ i i=1  $E(C_i) = 50 * E(C) = 50 * 360 = 18000 \epsilon$ 

Si on appelle Z le chiffre d'affaires annuel=> **Z suit une loi normale de moyenne = 18 000 €** 

- **Variance et écart type de la loi suivie par le chiffre d'affaires annuel**  => Variance (Z) =  $V\left[\sum_{i=1}^{50} C_i\right] = \sum_{i=1}^{50}$  $i$  i i  $\sum$  v( $C_i$ i=1 i=1  $V\big|\sum C_i\big| = \sum V(C_i) = 50 * V(C) = 50 * 34 816 = 1740 800$ 

=> Ecart type de la loi suivie par le chiffre d'affaires annuel=>  $\sqrt{1740800}$  = **1 319,39 €** 

=> **Z suit une loi normale d'écart type = 1 319,39 €** 

# **Conclusion Le chiffre d'affaires annuel Z suit la loi normale N (18 000 ; 1 319)**

**5. Calculer la probabilité que le chiffre d'affaires annuel de cette activité dépasse 20 000 euros.** 

$$
= p(Z > 20\ 000) = p\left(T > \frac{20\ 000 - 18\ 000}{1\ 319}\right) = p(T > 1.52)
$$

 $=$  > p(T > 1,52) = 1 - p(T < 1,52) = 1 - 0,9357 = 0,0643 soit 6,43 %

# **Conclusion. Probabilité que le CA > 20 000 € = 6,43 %**

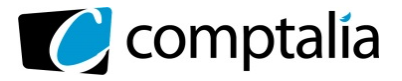

# **DOSSIER 3 – GESTION DES STOCKS DE PAPIER**

# **1. Pourquoi le modèle de Wilson peut-il s'appliquer ici ?**

La gestion d'un stock a pour but de minimiser les coûts suivants :

- coût de stockage ou de possession du stock ;
- coût de passation des commandes ou de réapprovisionnement ;
- coût de pénurie ou de défaillance.

Cet objectif de réduction de coût passera par une optimisation des quantités commandées, des délais de réapprovisionnement, du nombre de commandes….

Le modèle de Wilson permet une gestion scientifique des stocks. Toutefois, les hypothèses suivantes doivent être réunies :

- consommation connue à l'avance et régulière, n'étant pas affectée par des variations saisonnières ;
- période de réapprovisionnement (délai entre deux commandes) constante ;
- pas de pénurie admise (il n'y a donc pas de stock de sécurité) ;
- prix unitaire des articles constants sur la période.

Si ces conditions sont remplies, le modèle de Wilson "classique" permet de calculer :

- la quantité économique (ou lot économique) à commander  $(Q_F)$  ;
	- le nombre optimal de commandes  $(N_F)$ ;
	- la durée optimale de la période de réapprovisionnement  $(T_E)$ ;
	- le coût total de gestion optimal  $(Y_E)$ .

#### **Conclusion**.

D'après l'énoncé les conditions ci-dessus sont respectées, le modèle de Wilson peut donc s'appliquer.

**2. Exprimer en fonction de n, nombre de commandes, les couts annuels de passation des commandes et de possession du stock. Préciser pourquoi le programme actuel de 10 commandes par an, ne correspond pas a l'optimum.** 

- **Expression des coûts de passation et de possession du stock en fonction des quantités** 

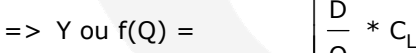

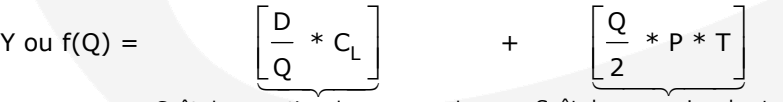

```
Coût de passation des commandes Coût de possession du stock
```
# D => Consommation **annuelle** en **quantité**

- P => Prix d'achat unitaire du produit ou de l'article
- $C_L$  => Coût de passation d'une commande (ou coût de lancement d'une commande)
- T => Taux **annuel** de possession du stock
- Q => Quantité d'articles ou de produits par commande

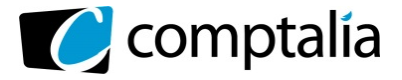

- **Expression des coûts de passation et de possession du stock en fonction du nombre de** 

**commandes**  On nous demande ici d'exprimer les coûts de passation et de possession du stock en fonction du nombre de commandes (n) et pas en fonction des quantités. Pour cela il suffit de réécrire la formule précédente en remplaçant Q par son équivalent n.

$$
= \text{On suit que } n = \frac{D}{Q} = \text{On } D = \text{So } Q = \frac{D}{n}
$$
\n
$$
= \text{or } Y \text{ ou } f(N) = \left[\frac{D}{D} * C_L\right] + \left[\frac{D}{2} * P * T\right]
$$
\n
$$
= \text{or } Y \text{ ou } f(n) = \left[\frac{D * C_L}{D} \right] + \left[\frac{D * P * T}{D}\right] = \left[D * C_L * \frac{n}{D}\right] + \left[\frac{D * P * T}{n} * \frac{1}{2}\right]
$$

$$
= \n> Y \text{ ou } f(n) = \left[ \frac{n * D * C_L}{D} \right] + \left[ \frac{D * P * T}{2n} \right]
$$

$$
\Rightarrow Y \text{ ou } f(n) = [n * C_L] + \left[ \frac{D * P * T}{2n} \right]
$$

**- L'étude de la gestion des stocks lorsque la période n'est pas sur l'année mais sur une période inférieure ( )** 

# **Principe**

D'après l'énoncé la période (l'activité) se déroule sur 50 semaines et pas sur une année entière. Dans la formule précédente, il faut donc modifier les deux paramètres P et T pour les remplacer par C<sub>S</sub> et  $\theta$  (lire téta).

# **Conclusion**.

$$
\Rightarrow Y \text{ ou } f(n) =
$$

 $=$  > Y ou f(n) =  $[n * c_{L}]$  +  $\frac{b^{2}c_{S}}{c_{S}}$ Coût de passation des commandes **Coût de possession du stock**  $D * C_c *$ **2n Y** ou f(n) =  $\begin{bmatrix} n * c_1 \end{bmatrix}$  +  $\begin{bmatrix} D * c_5 * \theta \\ \end{bmatrix}$ 

 $\Rightarrow$   $\theta$  = Durée de la période de gestion du stock (exprimée en jours ou en mois ou en trimestre ...) Nous allons choisir la semaine comme unité de temps =>  $\theta$  = 50

 $=$  > C<sub>S</sub> = Coût du stockage en  $\epsilon$  (par article) et par unité de temps Nous prenons donc la semaine comme unité de temps =>  $C_S = 1 \epsilon$ 

 $=$  > D = Consommation sur la période étudiée = > D = 3 540

- $=$  > C<sub>i</sub> = > Coût de passation d'une commande = > C<sub>i</sub> = 2 458,33
- => n => Nombre de commandes

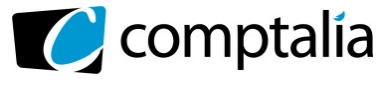

$$
= Y \text{ ou } f(n) = (2 458,33n) + \left[\frac{3 540 * 1 * 50}{2n}\right]
$$

$$
= Y \text{ ou } f(n) = (2 458,33n) + \left[\frac{88 500}{n}\right]
$$

**- Pourquoi le programme actuel de 10 commandes par an, ne correspond pas à l'optimum**  Si le programme correspond à l'optimum, le coût de passation des commandes doit être égal au coût de possession du stock.

Vérifions-le :

$$
= Y \text{ ou } f(n) = [10 * 2 458, 33] + \left[ \frac{3 540 * 1,00 * 50}{20} \right]
$$

=> Y ou f(n) = 24 583,30 + 8 850,00 = 33 433,33 €

## **Conclusion**.

Le programme actuel ne correspond donc pas à l'optimum.

# **3. Déterminer le nombre de commandes optimal et le coût de gestion correspondant. Quelle serait alors l'économie réalisée** ?

La formule de Wilson permettant de trouver le nombre de commande  $(N_E)$  est la suivante :

$$
= > N_{E} = \sqrt{\frac{D * C_{S} * \theta}{2 * C_{L}}}
$$
  
= > N\_{E} = \sqrt{\frac{3\ 540 \* 1,00 \* 50}{2 \* 2\ 458,33}} = \sqrt{\frac{177\ 000,00}{4\ 916,66}}

$$
=> N_{E} = 6
$$

Si le programme correspond à l'optimum, le coût de passation des commandes doit être égal au coût de possession du stock.

Vérifions-le :

$$
= Y \text{ ou } f(n) = \left[6 * 2 \, 458,33\right] + \left[ \begin{array}{c} 88 \, 500 \\ 6 \end{array} \right]
$$

 $=$  > Y ou f(n) = 14 749,98 + 14 750,00 = 29 500,00

On se trouve bien à l'optimum.

# **Conclusion**. **Nombre de commandes optimal = 6**

# **Coût de la gestion des stocks (hors prix d'achat) = 29 500 €**

**Economie réalisée** = 33 433 - 29 500 = **3 933 € environ** 

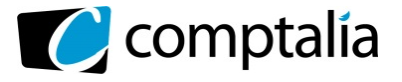

**4. Publior souhaite se prémunir contre le risque de rupture de stock et souhaite instaurer un stock de sécurité correspondant a deux semaines de consommation. Ce stock serait détenu à l'année. A combien cela lui reviendrait-il ? Le rythme de commande doit-il être modifié ?** 

#### - **Principe du stock de sécurité**

Dans le modèle de Wilson de base, nous avons précisé précédemment que la pénurie n'était pas admise (pas de rupture de stock car on supposait que l'on connaissait avec certitude les consommations à venir) et donc qu'un stock de sécurité n'était pas nécessaire.

Or, dans la réalité, on peut souhaiter disposer d'un stock de sécurité notamment pour faire face à une augmentation de la demande (par rapport à celle initialement prévue) et/ou pour faire face à des retards de livraison de la part des fournisseurs.

On peut souhaiter deux types de stock de sécurité :

- stock de sécurité constant (ce qui est le cas ici) ;
- stock de sécurité variable en fonction des quantités commandées.

#### - **Coût total de gestion du stock (Y) avec stock de sécurité constant**

#### - **Principe**

Le coût total de la gestion de stock est augmenté du coût du stockage du stock de sécurité, sachant que le stock de sécurité en quantité est constant ici !

#### - **Formule du coût total de gestion de stocks dans ce cas**

$$
Y_{E} = \left[ \frac{D}{Q_{E}} \ast C_{L} \right] + \left[ \frac{Q_{E}}{2} \ast P \ast T \right] + \left[ SS \ast P \ast T \right]
$$

Ou (si la période n'est pas l'année) :

$$
Y_{E} = \left[\frac{D}{Q_{E}} \star C_{L}\right] + \left[\frac{Q_{E}}{2} \star C_{S} \star \theta\right] + \left[SS \star C_{S} \star \theta\right]
$$

#### **Principe**

Pour trouver la quantité économique, il suffit de calculer la dérivée du coût total. Or, ici le stock de sécurité en quantité étant constant => la dérivée de "SS  $* C_S * \theta$ " est obligatoirement nulle !

- **Incidence de l'existence du SS constant, sur la quantité à commander** 

# **Rappels**.

1) La dérivée d'une somme est égale à la somme des dérivées. 2) La dérivée d'une constante est nulle par définition !

#### **Conséquence.**

Le nombre de commandes n'est pas modifié par l'existence d'un stock de sécurité constant.

Nombre de commandes optimal =>  $N_E = \sqrt{\frac{E}{2}S}$ **L**  $D * C_c *$  $N_c$  = **2 \* C**  $\frac{\theta}{\theta}$  = 6

En revanche, et for logiquement, le coût total de la gestion de stock est augmenté du coût du stockage du stock de sécurité.

# - **Coût supplémentaire lié au stock de sécurité**

Coût du stock de sécurité = SS \* C<sub>s</sub> \*  $\theta = \left(\frac{3\,540}{50} * 2\right) * 1,00 * 50$ 

# **Coût du stock de sécurité = 7 080 €**

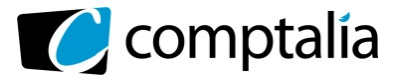

UE 11 Contrôle de gestion

**5. L'activité de publication étant dans l'ensemble régulière, le contrôleur de gestion s'interroge sur l'opportunité d'instaurer un partenariat étroit avec leur fournisseur historique de papier afin de réduire le stock de papier. A quelles conditions (outils, aménagements, tarif...), un tel contrat peutil être intéressant** ?

a) Si l'objectif est uniquement (comme semble l'indiquer la question au sens littéral) réduire le stock de papier (donc sans s'occuper du coût de la gestion du stock), mécaniquement il faudra passer plus de commandes, voire travailler en juste à temps.

Si on raisonne "toutes choses par ailleurs étant égales" (notamment le prix d'achat), il y aura donc une augmentation du coût de passation et une diminution du coût de possession, donc une augmentation globale du coût de la gestion des stocks puisque l'optimum est de 6 commandes de 590 tonnes.

Un tel contrat ne serait intéressant que si le fournisseur acceptait de réduire ses tarifs !

b) Si l'objectif est (contrairement à ce que semble indiquer la question) de réduire le coût global de la gestion du stock, il faudrait :

 - bénéficier de tarifs dégressifs en fonction des quantités commandées lors de chaque commande. Toutefois il faudra que l'économie dégagée sur le prix d'achat et sur le coût de passation des commandes (puisqu'il diminuera aussi) soit supérieure au coût de possession du stock (qui va mécaniquement augmenter);

- augmenter éventuellement l'aire de stockage.

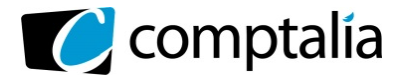

UE 11 Contrôle de gestion

*Le Meilleur de la formation en comptabilité-gestion à distance* 

# **DOSSIER 4 – SUIVI DES RESULTATS DE L'IMPRIMERIE**

**1. Déterminer la production annuelle réelle exprimée en nombre de pages imprimées en papier journal sachant que l'impression d'une page sur papier glace (hors série) équivaut a deux pages imprimées en papier journal.** 

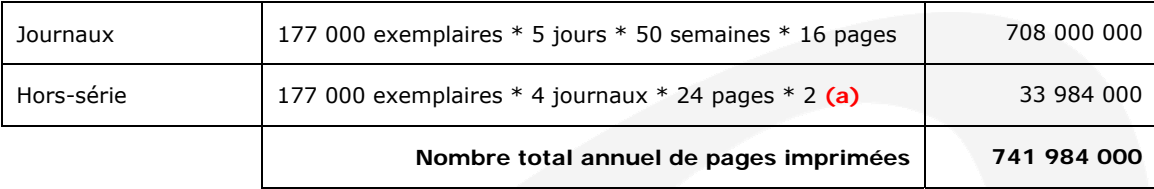

**(a)** => L'énoncé précise que l'impression d'une page sur papier glace (hors-série) équivaut à deux pages imprimées en papier journal.

## **2. Présenter le tableau de l'écart relatif à la production constatée (écart global) en distinguant les charges de personnel et les charges indirectes de l'imprimerie.**

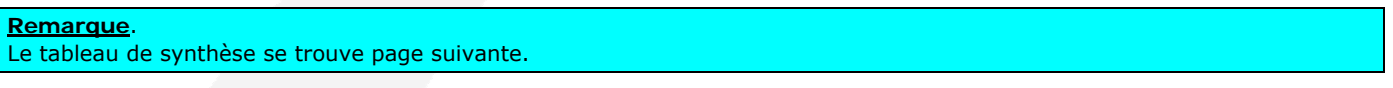

#### **- Charges de personnel**  - **Coût total réel**

L'énoncé précise que malgré l'accroissement de la production lie aux hors-séries, le temps total productif des salariés n'a pas été majore par rapport à ce qui était initialement prévu. Toutefois, pour les remercier, Monsieur IM leur a accordé une prime exceptionnelle de 2,5 % de la masse salariale initialement prévue.

 $=$  > Coût total réel des charges de personnel = Coût prévu au total  $*$  1,025  $=$  > Coût total réel des charges de personnel = 420 000  $*$  1,025 = 430 500

# - **Nombre d'heures réelles (Qr)**

Compte tenu de l'énoncé, le nombre d'heures réelles est le même que le nombre d'heures prévues, soit 12 000.

# - **Coût réel de l'heure**

Cur = 430 500/12 000 = 35,875 €

# - **Nombre d'heures en préétabli prévu (Qpp)**

 $Qpp = 708\ 000\ 000/59\ 000 = 12\ 000$ 

 - **Coût de l'heure en préétabli**  Cup = 420 000/12 000 = 35,00  $\epsilon$ 

 **- Charges indirectes** 

 - **Coût total réel**  $=$  > 15 000 + 112 000 = 127 000

- **Nombre d'UO réelles (Qr)** 

=> cf l'énoncé = 3 250

 - **Coût réel de l'heure** Cur = 127 0000/3 250 = 39,077 €

 - **Coût total préétabli prévu**  $\Rightarrow$  12 800 + 107 200 = 120 000

 - **Nombre d'UO en préétabli prévu (Qpp)**  $\Rightarrow$  cf l'énoncé = 3 200 - **Coût de l'UO en préétabli prévu**  Cup = 120 000/3 200 = 37,50 €

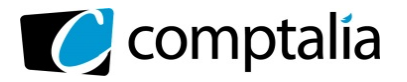

# **Corrigé du DCG 2013**

UE 11 Contrôle de gestion

# - **Tableau récapitulatif des écarts sur charges de personnel**

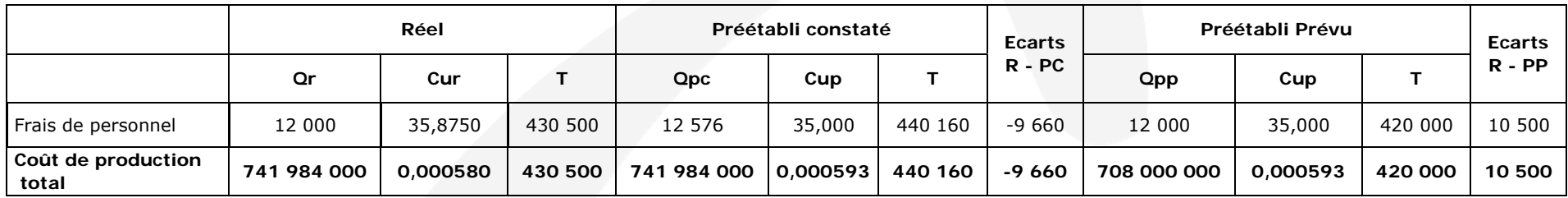

# - **Tableau récapitulatif des écarts sur charges indirectes**

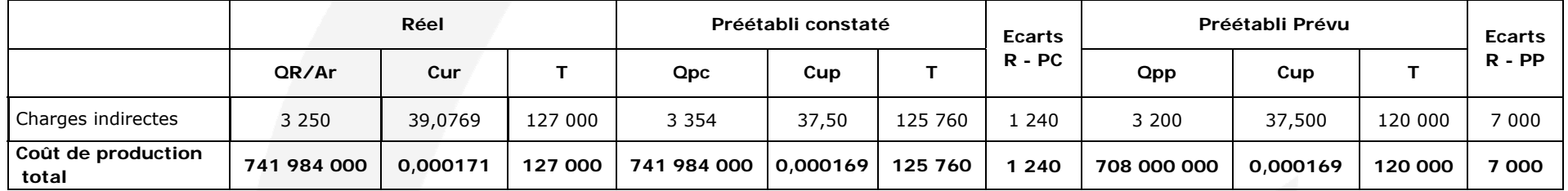

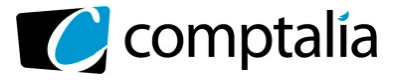

**3. Monsieur IM, à l'origine de la prime de 2,5 % accordée aux salaries, s'est étonné de l'accueil frileux de celle-ci par les ouvriers qui réclament un montant supérieur. Indiquer le caractère légitime ou non de cette demande à partir d'une décomposition de l'écart sur frais de personnel.** 

- **Justificatif du calcul de Qpc** 

Qpc = Quantité préétablie de la CD pour fabriquer 1 produit \* Nombre produits réellement fabriqués

Qpc = Nombre d'heures pour imprimer 1 page \* Nombre de pages réellement imprimées

 $Qpc = 1/59000 * 741984000 = 12576$ 

 - **Écart sur quantité**  $=$  > E/Q = (Qr – Qpc)  $*$  Cup

 $=$  > E/O = (12 000 - 12 576) \* 35,00

=> **E/Q** = **- 20 160 (favorable)**

 - **Écart sur coût**   $=$  > E/C = (Cur- Cup)  $*$  Qr

 $=$  > E/C = (35,875 - 35,00) \* 12 000

## => **E/C** = **10 500 (défavorable)**

 - **Écart sur volume**  $=$  > E/V = (Vr – Vp)  $*$  C.U.P.T de la CD

=> Vr = Nombre réel de produits fabriqués = Nombre réel de pages imprimées = 741 984 000

=> Vp = Nombre prévu de produits fabriqués = Nombre prévu de pages imprimées = 708 000 000

- => C.U.P.T = Coût unitaire préétabli total de la charge directe concernée
- => C.U.P.T = (Quantité unitaire préétablie de CD pour 1 produit) \* C.U.P de la charge directe concernée
- => C.U.P.T = (Quantité unitaire préétablie de charge de personnel pour 1 page imprimée) \* C.U.P de la charge directe concernée

 $=$  > C.U.P.T = (1/59 000) \* 35,00 = 0,000593

 $=$  > E/V = (741 984 000 - 708 000 000) \* 0,000593

# => **E/V = 20 160 € (défavorable)**

#### **Vérification**

 $E/Q + E/C + E/V = -20 160 + 10 500 + 20 160 = 10 500$ 

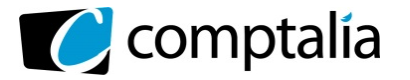

**Corrigé du DCG 2013**

UE 11 Contrôle de gestion

*Le Meilleur de la formation en comptabilité-gestion à distance* 

# **- Caractère légitime ou non de la demande des salariés**

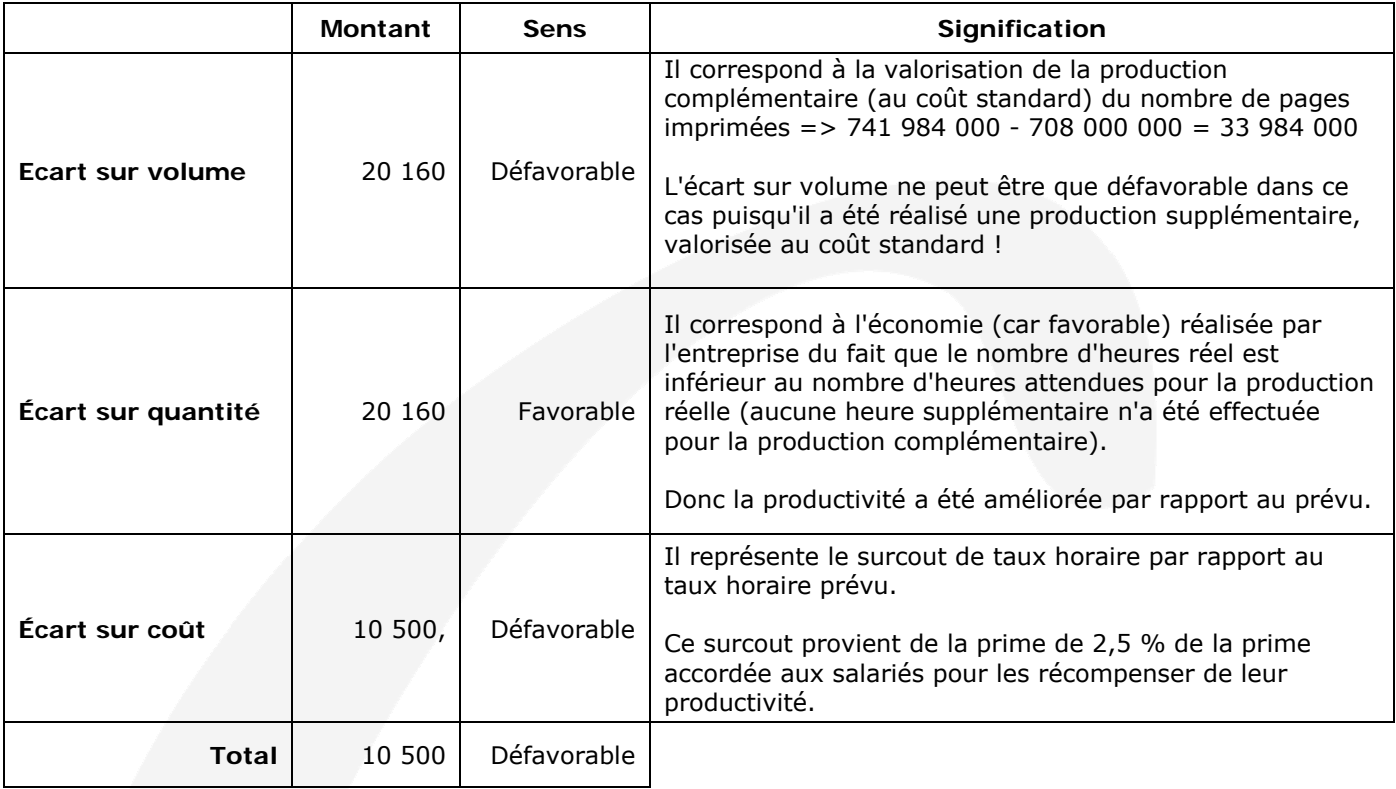

#### **Conclusion.**

La réclamation des ouvriers parait donc légitime car nous observons que l'économie engendrée par l'amélioration de la productivité (20 160 €) n'a été récompensée qu'à hauteur de 10 500 €, soit environ 50 %.

#### **4. Proposer une décomposition de l'écart sur charges indirectes. Commenter.**

#### - **Justificatif du calcul de Qpc**

Qpc = Quantité préétablie d'UO pour fabriquer 1 produit \* Nombre produits réellement fabriqués

Qpc = Nombre d'heure machine préétabli pour imprimer 1 page \* Nombre de pages réellement imprimées

Qpc = 3 200/708 000 000 \* 741 984 000 =3 353,60

 - **Écart sur budget**  $=$   $\geq$   $E/B = (Ar * C.U.R) - B$  $=$   $>$  E/B  $=$  Réel  $-$  B

 - **Calcul de B**  $=$  > B = (C.V.U.P  $*$  Ar) + CF

=> C.V.U.P = Charge variable unitaire préétablie du centre, pour une activité standard (normale).  $=$  > C.V.U.P = 12 800,00/3 200 = 4,00

=> Ar = Qr = Nombre réel d'U.O du centre considéré.  $=$  > Ar  $= 3250$ 

=> CF = Total des charges fixes préétablies du centre, pour l'activité considérée comme normal  $=$  > CF = 107 200

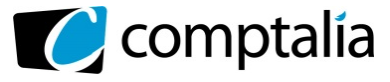

- $=$  > B = (4,00  $*$  3 250) + 107 200,00
- $=$  > B = 13 000 + 107 200
- $=$  > B = 120 200
- $=$  > E/B = 127 000 120 200
- => **E/B = 6 800 (Défavorable)**
- **Écart sur activité**  $=$  >  $E/A = B - (C.U.P * Ar)$
- $\Rightarrow$  E/A = 120 200 (37,50  $*$  3 250)
- => **E/A = -1 675 (favorable)**
- **Écart sur rendement**  $=$  >  $E/R = C.U.P$  \* (Ar - Apc)
- $=$  > E/R = 37,50  $*$  (3 250 3 353,60)
- => **E/R = 3 885 (favorable)** 
	- **Écart sur volume**
- $=$  > E/V = (Vr Vp)  $*$  C.U.P.T de la CI concernée
- => Vr = Nombre réel de produits fabriqués
- => Vp = Nombre prévu de produits fabriqués
- => C.U.P.T = Coût unitaire préétabli total de la CI concernée
- => C.U.P.T = (Quantité unitaire préétablie d'U.O pour fabriquer 1 produit) \* Coût unitaire préétabli de l'U.O
- $=$  > C.U.P.T = (3 200/708 000 000) \* 37,50 = 0,000169
- $\Rightarrow$  E/V = (741 984 000 708 000 000) \* 0,000169

# => **E/V = 5 760 € (défavorable)**

# - **Vérification**

Écart total du centre = E/B + E/A + E/R + E/V

Écart total du centre = 6 800 - 1 675 - 1 885 + 5 760

**Écart total du centre = 7 000,00 (défavorable)** 

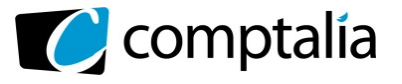

# **Corrigé du DCG 2013**

UE 11 Contrôle de gestion

# **- Commentaire**

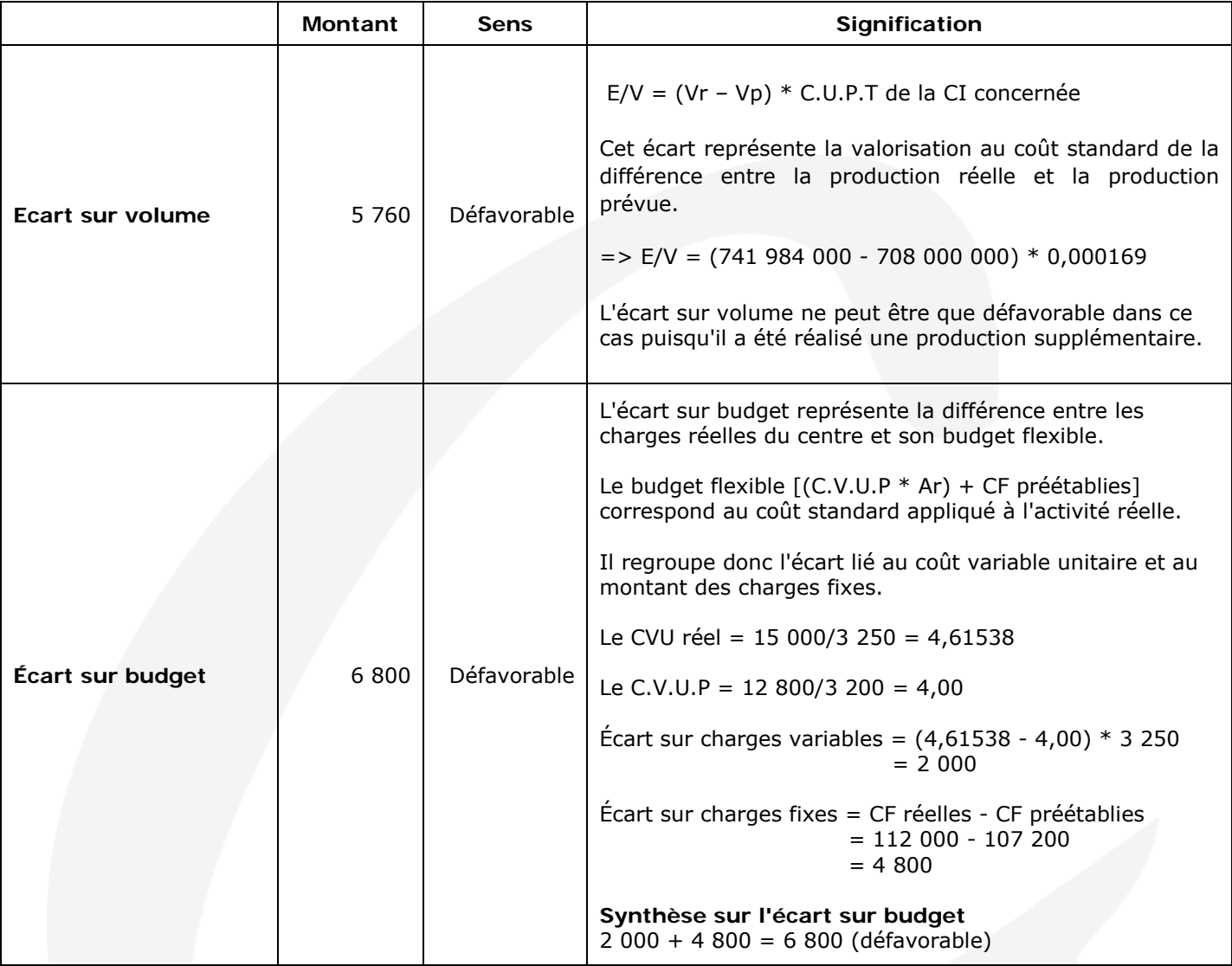

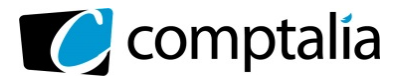

UE 11 Contrôle de gestion

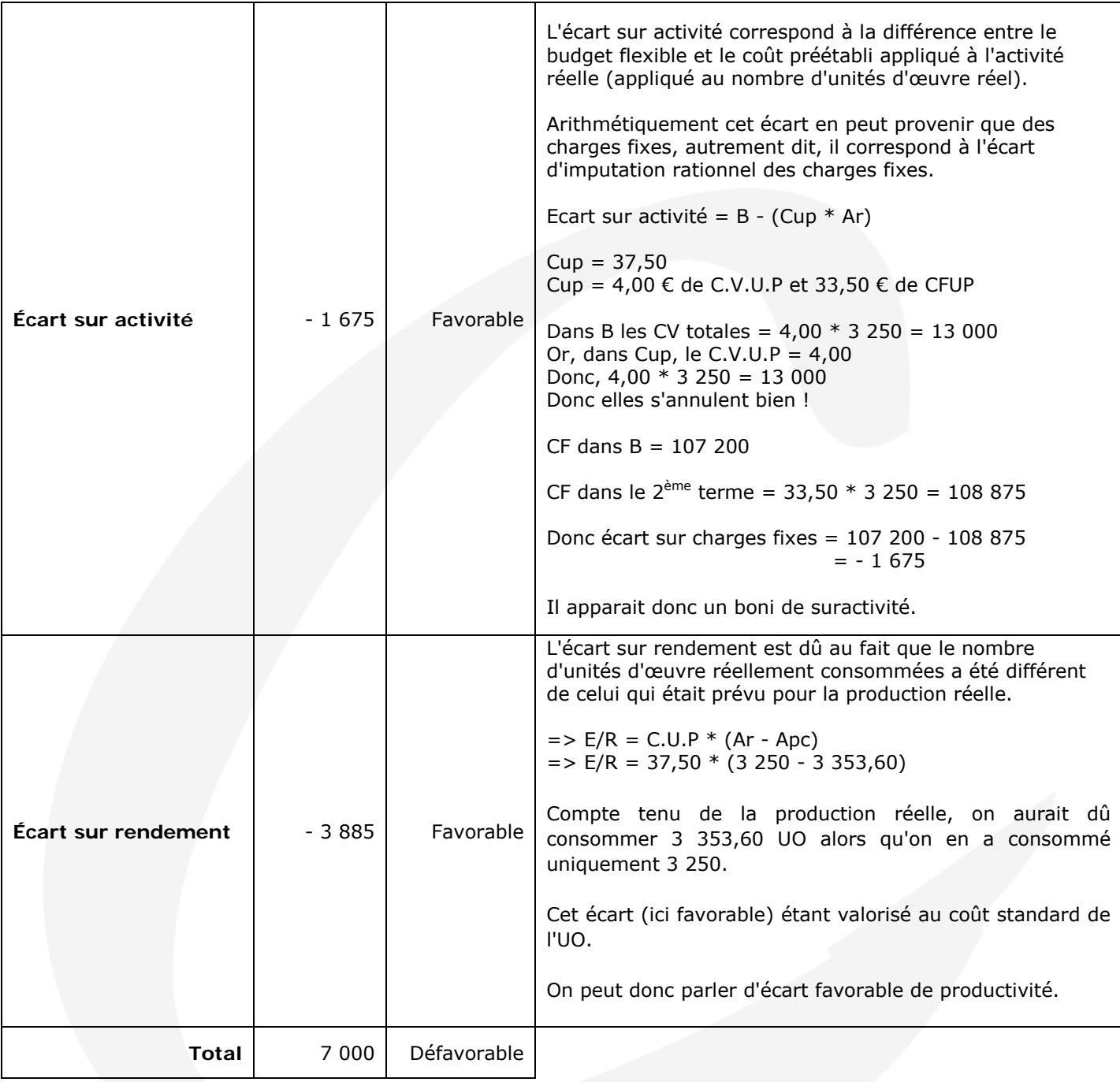

# **5. Monsieur DG s'interroge sur l'intérêt de ce suivi budgétaire annuel et réfléchit à la mise en place de tableaux de bord opérationnels. Préciser les grandes étapes de la mise en place d'un tableau de bord de gestion.**

Le contrôle budgétaire fournit avec retard des informations exhaustives mais limitées aux données comptables et financières. Il doit être complété par des outils *rapides, sélectifs,* ouverts aux *données physiques* : les **tableaux de bord.** 

Un **tableau de bord** est un ensemble d'informations présentées de façon *synthétique* et destinées au *pilotage*  de l'entreprise et de ses centres de responsabilité.

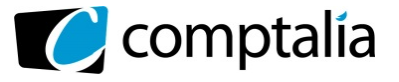

Ils sont établis dans des **délais très brefs** et avec une **périodicité élevée,** ce qui permet aux dirigeants d'exercer rapidement des actions correctives et même d'anticiper l'événement.

La construction d'un T.B.G commence par une réflexion sur les missions du centre de responsabilité et les principaux objectifs (quantitatifs et qualitatifs) qui lui sont assignés.

Les tableaux de bord sont :

- centrés sur les **facteurs clés du succès** de l'entreprise ;

- adaptés à un **responsable.** Ils ne comportent qu'un petit nombre *d'indicateurs qui* sont, non seulement **financiers,** mais aussi **physiques,** voire **qualitatifs.** 

La construction des tableaux de bord comprend :

- une définition des **objectifs** de l'entreprise ;

- la détermination des **facteurs clés du succès (F.C.S)** permettant d'atteindre ces objectifs ;

- la sélection **d'indicateurs** représentatifs des F.C.S.